## **GUJARAT TECHNOLOGICAL UNIVERSITY (GTU)**

# **Competency-focused Outcome-based Green Curriculum-2021 (COGC-2021)**

Semester -V

**Course Title: Multimedia Technologies** 

(Course Code: 4350707)

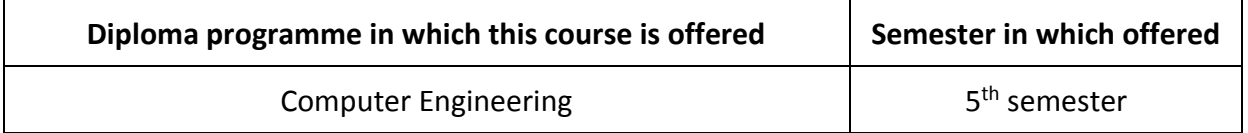

## **1. RATIONALE**

Multimedia Technologies refers to the use of different forms of media such as text, audio, images, and videos in a digital environment. It has become an essential part of modern society and has many applications in fields such as education, entertainment, and communication.

One important aspect of Multimedia Technologies is the use of software tools that enable the creation, manipulation, and distribution of multimedia content. Open source software, in particular, has gained popularity in recent years due to its availability, cost-effectiveness, and flexibility.

There are various tools which you can use to create and edit multimedia contents. The use of open source software like GIMP and OpenShot in Multimedia Technologies has several advantages. Firstly, open source software is often free of charge, which makes it accessible to a wider range of users. Secondly, open source software is developed by a community of volunteers who are passionate about creating high-quality tools, which often results in software that is stable, reliable, and constantly improving. Finally, open source software provides users with greater flexibility and control over their tools, as they are able to modify and customize the software to suit their specific needs.

GIMP (GNU Image Manipulation Program) is a powerful alternative to commercial software like Adobe Photoshop, and it is used by graphic designers, photographers, and artists. OpenShot is a cost-effective alternative to commercial software like Adobe Premiere Pro with features such as timeline editing, video effects, and audio mixing

There are number of technologies that form the heart of enabling the new Web 2.0 paradigm, with rich user interactions. Such popular Web 2.0-based social media sharing websites as YouTube, Facebook, Twitter and many more have drastically changed the content generation and distribution landscape, and indeed have become an integral part in people's daily life. The developments in the coding algorithms and hardware for sensing, communication, and interaction also empower virtual reality (VR) and augmented reality (AR), providing better immersive experiences beyond 3D. It examines these new-generation interactive multimedia services and discusses their potential and challenges.

In conclusion, the use of open source software like GIMP and OpenShot in Multimedia Technologies provides users with powerful and flexible tools for creating, manipulating, and distributing multimedia content. These tools are cost-effective, reliable, and constantly improving, making them an attractive option for users in various fields.

# **COMPETENCY**

The purpose of this course is to help the student to attain the following industry identified competency through various teaching-learning experiences:

● To sharpen both theoretical and practical aspects in designing multimedia systems surrounding the emergence of multimedia technologies using contemporary software technologies.

# **2. COURSE OUTCOMES (COs)**

The practical exercises, the underpinning knowledge, and the relevant soft skills associated with this competency are to be developed in the student to display the following COs:

Students will be able to

- CO1) Identify basic multimedia features and applications.
- CO2) Demonstrate various photo editing techniques to enhance visual effects of the image.
- CO3) Create, edit videos and animate geometrical objects by applying different animation principles.
- CO4) Examine the unique characteristics of social media sharing with their impact and cloud-assisted multimedia computing with content sharing
- CO5) Describe working of augmented reality and virtual reality system.

## **4. TEACHING AND EXAMINATION SCHEME**

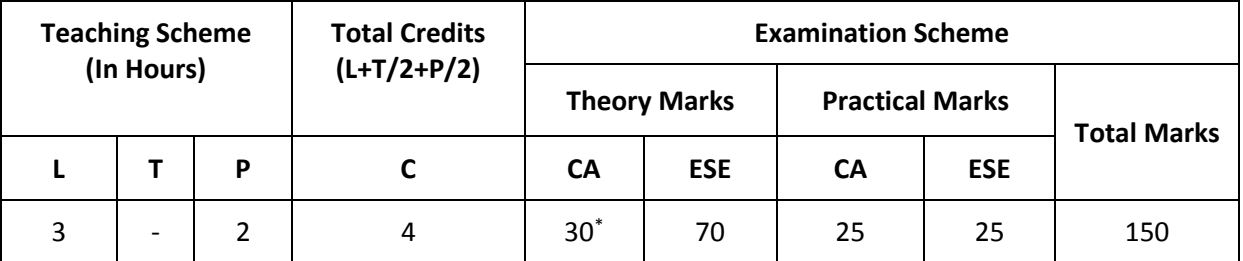

*(\*): Out of 30 marks under the theory CA, 10 marks are for assessment of the micro-project to facilitate integration of COs and the remaining 20 marks is the average of 2 tests to be taken during the semester for the assessing the attainment of the cognitive domain UOs required for the attainment of the COs.* 

*Legends: L-Lecture; T – Tutorial/Teacher Guided Theory Practice; P -Practical; C – Credit, CA - Continuous Assessment; ESE -End Semester Examination.* 

## **5. SUGGESTED PRACTICAL EXERCISES**

The following practical outcomes (PrOs) are the subcomponents of the COs. These PrOs need to be attained to achieve the COs.

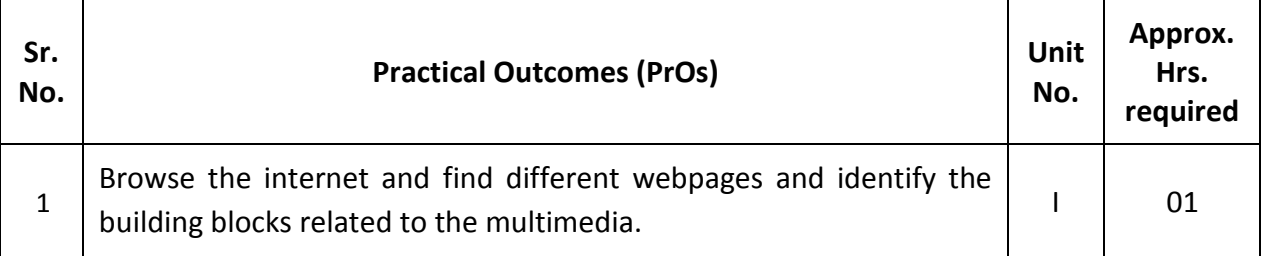

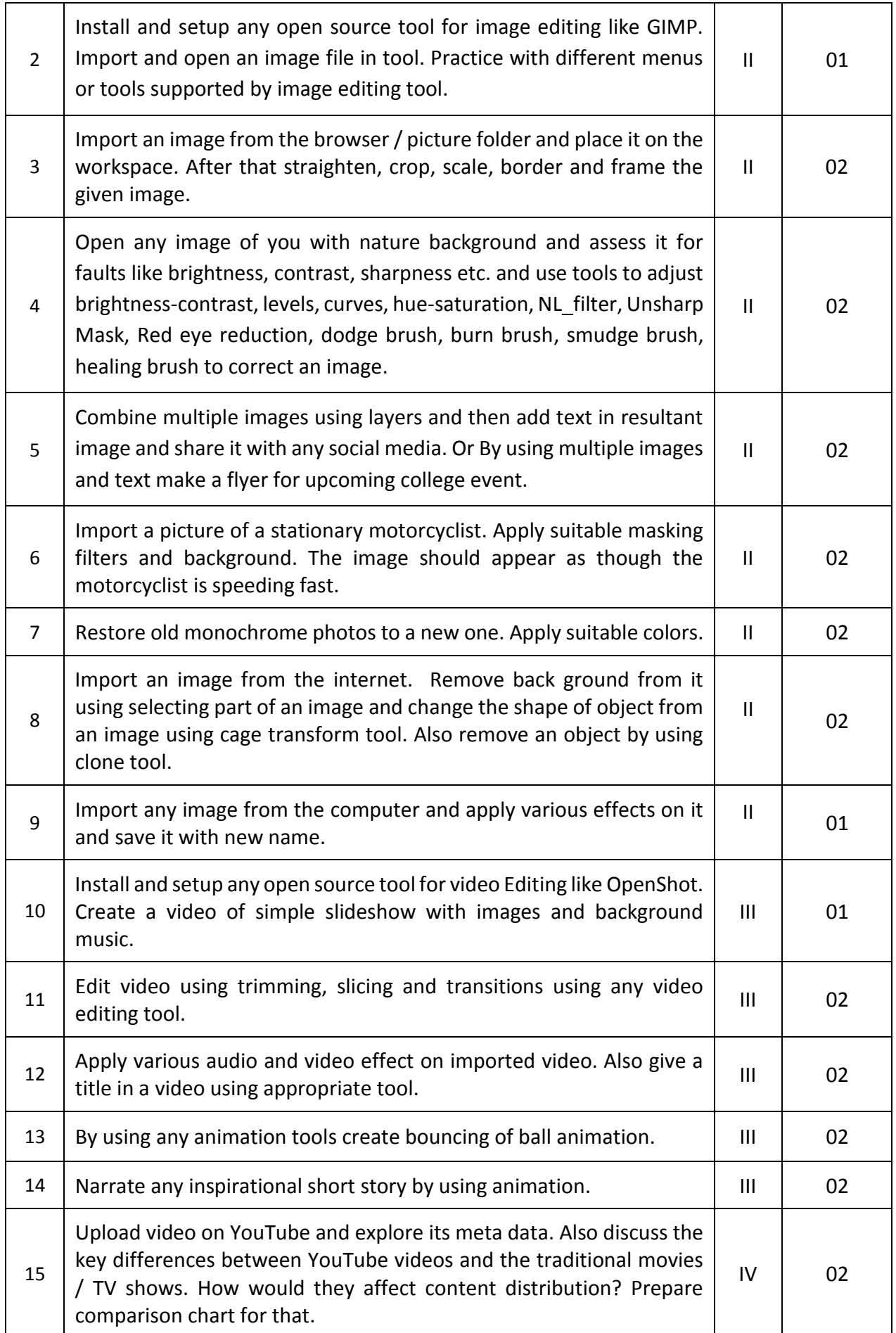

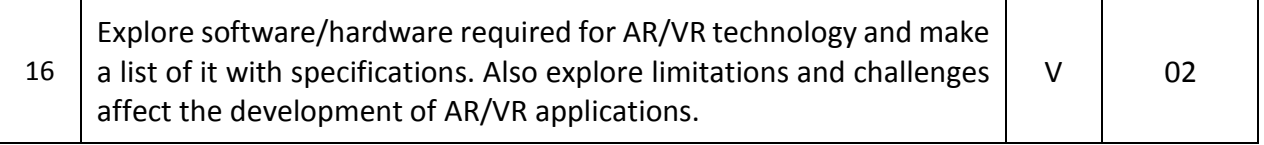

#### *Note*

- *i. More Practical Exercises can be designed and offered by the respective course teacher to develop the industry relevant skills/outcomes to match the COs. The above table is only a suggestive list.*
- *ii. The following are some sample 'Process' and 'Product' related skills (more may be added/deleted depending on the course) that occur in the above listed Practical Exercises of this course required which are embedded in the COs and ultimately the competency..*

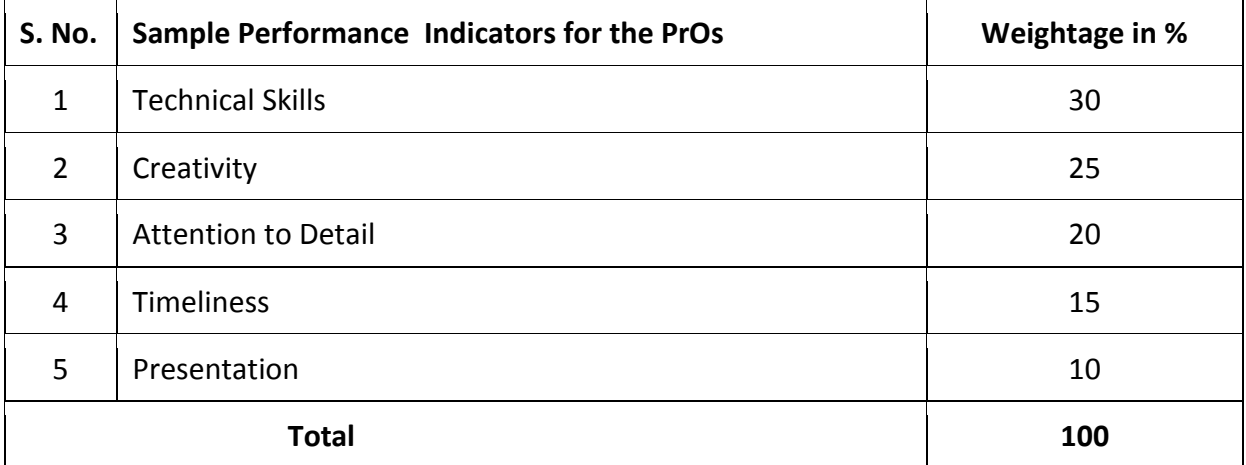

## **6. MAJOR EQUIPMENT/ INSTRUMENTS REQUIRED**

This major equipment with broad specifications for the PrOs is a guide to procure them by the administrators to usher in uniformity of practical in all institutions across the state.

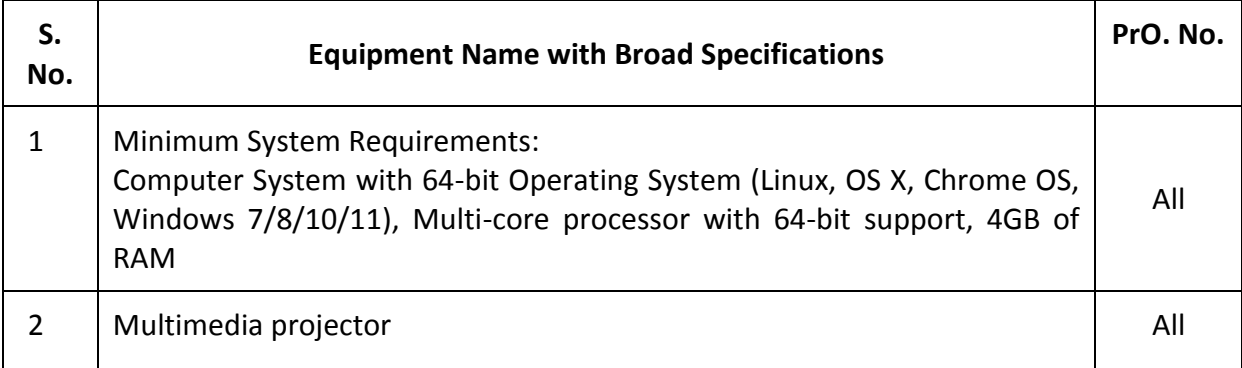

# **7. AFFECTIVE DOMAIN OUTCOMES**

The following *sample* Affective Domain Outcomes (ADOs) are embedded in many of the above-mentioned COs and PrOs. More could be added to fulfill the development of this competency.

- a) Follow safety practices.
- b) Practice good housekeeping.
- c) Demonstrate working as a leader/a team member.
- d) Maintain tools and equipment
- e) Follow ethical practices.

The ADOs are best developed through the laboratory/field based exercises. Moreover, the level of achievement of the ADOs according to Krathwohl's 'Affective Domain Taxonomy' should gradually increase as planned below:

- i. 'Valuing Level' in  $1<sup>st</sup>$  year
- ii. 'Organization Level' in 2<sup>nd</sup> year.
- iii. 'Characterization Level' in 3rd year.

# **8. UNDERPINNING THEORY**

The major Underpinning Theory is formulated as given below and only higher level UOs of Revised Bloom's taxonomy are mentioned for development of the COs and competency in the students by the teachers. (Higher level UOs automatically includes lower level UOs in them). If required, more such higher level UOs could be included by the course teacher to focus on attainment of COs and competency.

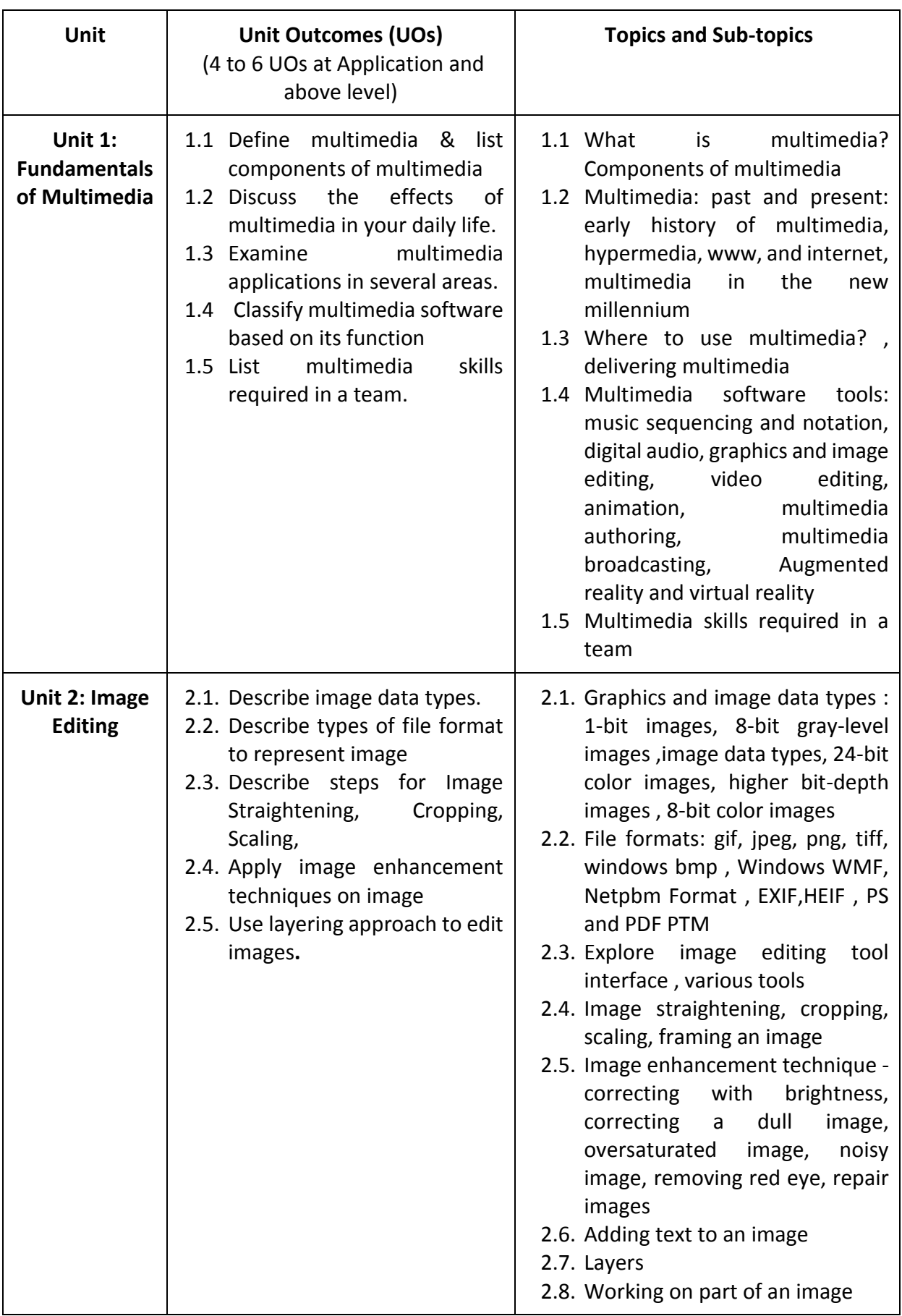

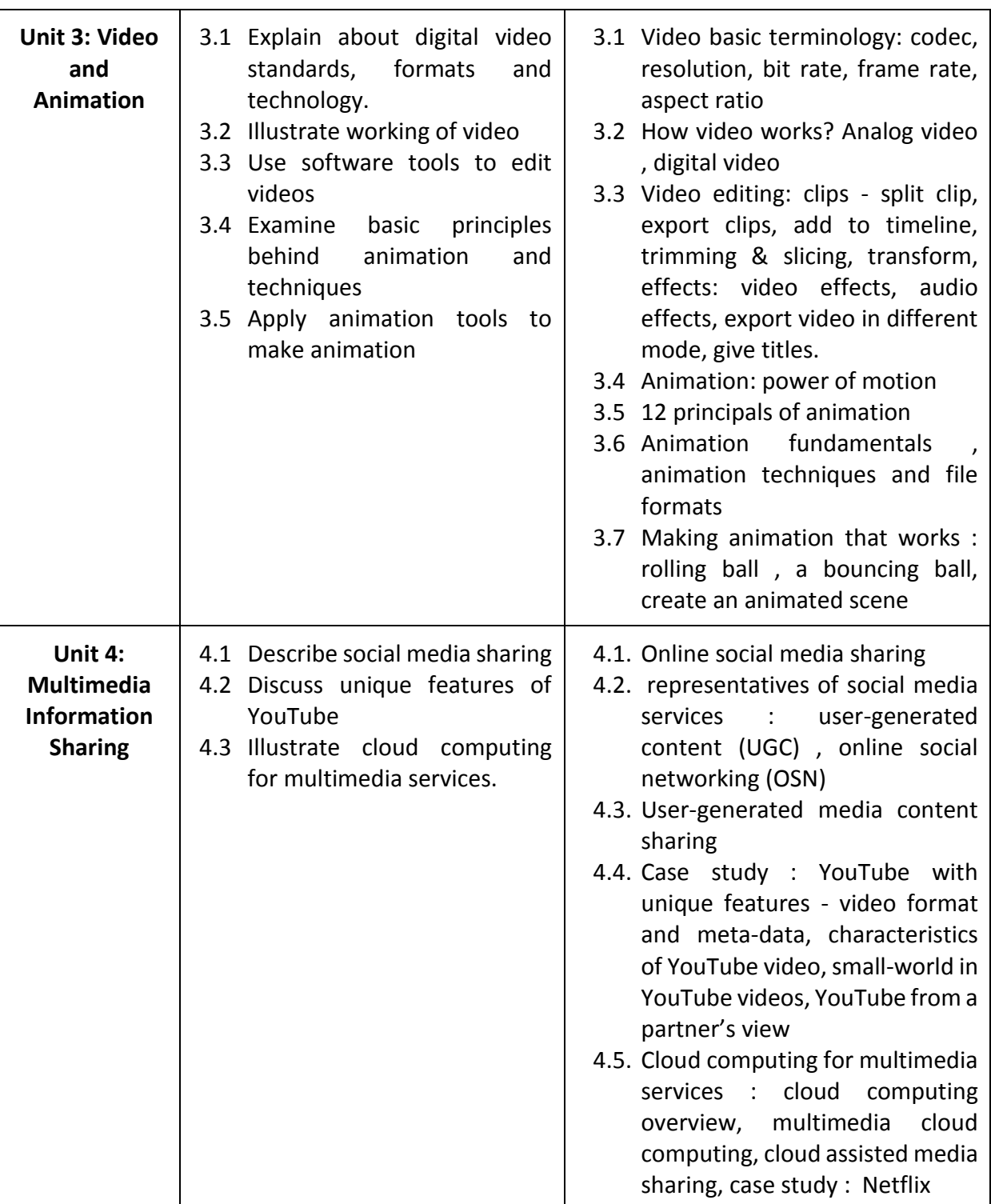

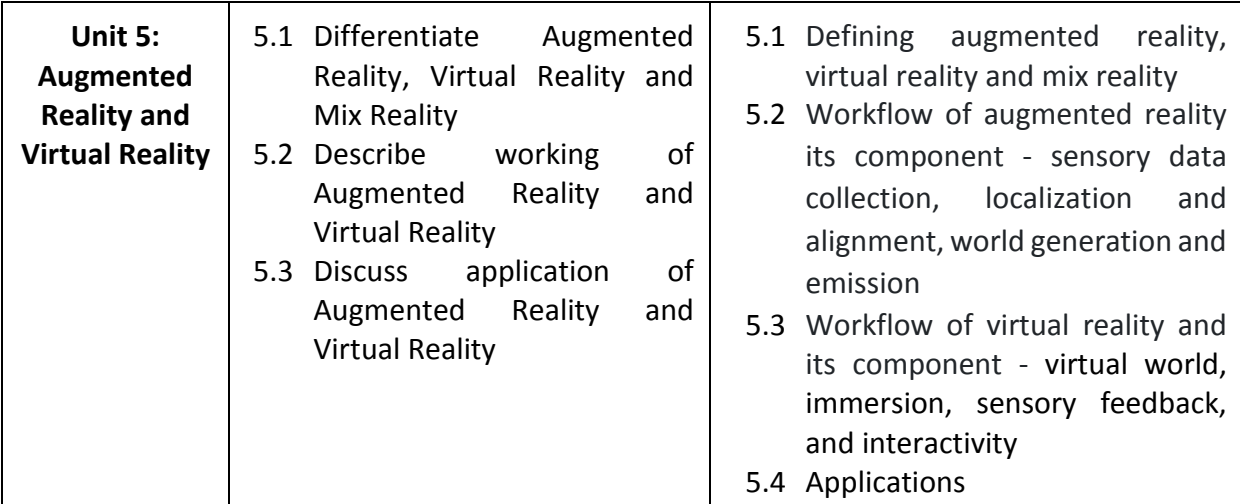

*Note: The UOs need to be formulated at the 'Application Level' and above of Revised Bloom's Taxonomy' to accelerate the attainment of the COs and the competency.*

# **9. SUGGESTED SPECIFICATION TABLE FOR QUESTION PAPER DESIGN**

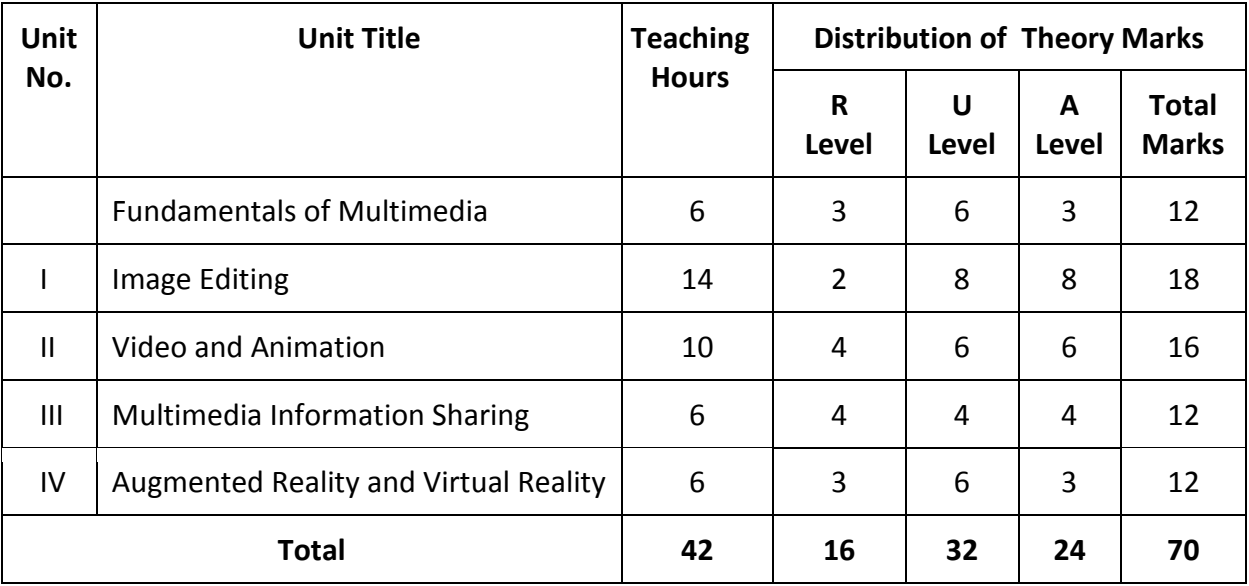

*Legends: R=Remember, U=Understand, A=Apply and above (Revised Bloom's taxonomy) Note: This specification table provides general guidelines to assist students for their learning*  and to teachers to teach and question paper designers/setters to formulate test *items/questions assess the attainment of the UOs. The actual distribution of marks at different taxonomy levels (of R, U and A) in the question paper may vary slightly from the above table.* 

# **10. SUGGESTED STUDENT ACTIVITIES**

Other than the classroom and laboratory learning, following are the suggested student-related *co-curricular* activities which can be undertaken to accelerate the attainment of the various outcomes in this course: Students should conduct following activities in group and prepare reports of about 5 pages for each activity, also collect/record physical evidences for their (student's) portfolio which will be useful for their placement interviews:

i. Survey various image editing and video editing software and give a seminar on any of them.

- ii. Make small video using GIMP and OpenShot in the group
- iii. Undertake micro-projects in teams

# **11. SUGGESTED SPECIAL INSTRUCTIONAL STRATEGIES (if any)**

These are sample strategies, which the teacher can use to accelerate the attainment of the various outcomes in this course:

- a) Massive open online courses (*MOOCs*) may be used to teach various topics/subtopics.
- b) Guide student(s) in undertaking micro-projects.
- c) *'L' in section No. 4*means different types of teaching methods that are to be employed by teachers to develop the outcomes.
- d) About *20% of the topics/sub-topics* which are relatively simpler or descriptive in nature is to be given to the students for *self-learning*, but to be assessed using different assessment methods.
- e) With respect to *section No.11*, teachers need to ensure to create opportunities and provisions for *co-curricular activities*.

## **12. SUGGESTED MICRO-PROJECTS**

**Only one micro-project** is planned to be undertaken by a student that needs to be assigned to him/her in the beginning of the semester. In the first four semesters, the micro-project are group-based. However, in the fifth and sixth semesters, it should be preferably be *individually* undertaken to build up the skill and confidence in every student to become problem solver so that s/he contributes to the projects of the industry. In special situations where groups have to be formed for micro-projects, the number of students in the group should *not exceed three.*

The micro-project could be industry application based, internet-based, workshopbased, laboratory-based or field-based. Each micro-project should encompass two or more COs which are in fact, an integration of PrOs, UOs and ADOs. Each student will have to maintain a dated work diary consisting of individual contributions in the project work and give a seminar presentation of it before submission. The total duration of the micro-project should not be less than *16 (sixteen) student engagement hours* during the course. The student ought to submit a micro-project by the end of the semester to develop the industry oriented COs.

 A suggestive list of micro-projects is given here. This has to match the competency and the COs. Similar micro-projects could be added by the concerned course teacher:

**Project 1**: Create a logo for a new brand

- Design a logo for a new brand
- Create a short video showcasing the logo and brand name

**Project 2:** Create a video slideshow

● Create a video slideshow of photos or images

● Edit and enhance the photos or images before importing them into video tool **Project 3:** Create a social media post graphic

● Design a graphic for a social media post

● To add text animations and effects to the graphic to make it more eye-catching **Project 4:** Create an animated GIF

- Create a series of frames for an animated GIF
- Combine the frames into a final animated GIF

**Project 5:** Create a video bumper

● Create a short video bumper to introduce a video or brand

● Design the graphics and text for the bumper

**Project 6:** Create a meme

- Edit an image and add humorous text to create a meme
- Create a short video showcasing the meme with added effects and music

**Project 7:** Create a YouTube thumbnail

- Design a thumbnail image for a YouTube video
- Add text and other elements to the thumbnail to make it stand out and attract viewers.
- **Project 8:** Create an advertisement for new employee recruitment.
- **Project 9:** Create 5 minute video by using minimum 5 different video clips
- **Project 10:** Create brochure for your college.
- **Project 11:** Create Invitation card for college reunion.
- **Project 12:** Case study on any social media platform like Facebook, twitter in terms of content sharing
- **Project 13:** Create animated sorting algorithm
- **Project 14:** Explore any online image editing tools and make a note of new features
- **Project 15:** Explore any online video editing tools and make a note of new features
- **Project 15:** Create a flyer or advertisement for social issue.
- **Project 15:** Create colorful balls and apply animation effects such that balls fall from a table and roll in different directions.
- **Project 15:** Animate blossoming of a flower.

**Project 15:** Create scenery with a mirror reflection and proper lighting effect.

# **13. SUGGESTED LEARNING RESOURCES**

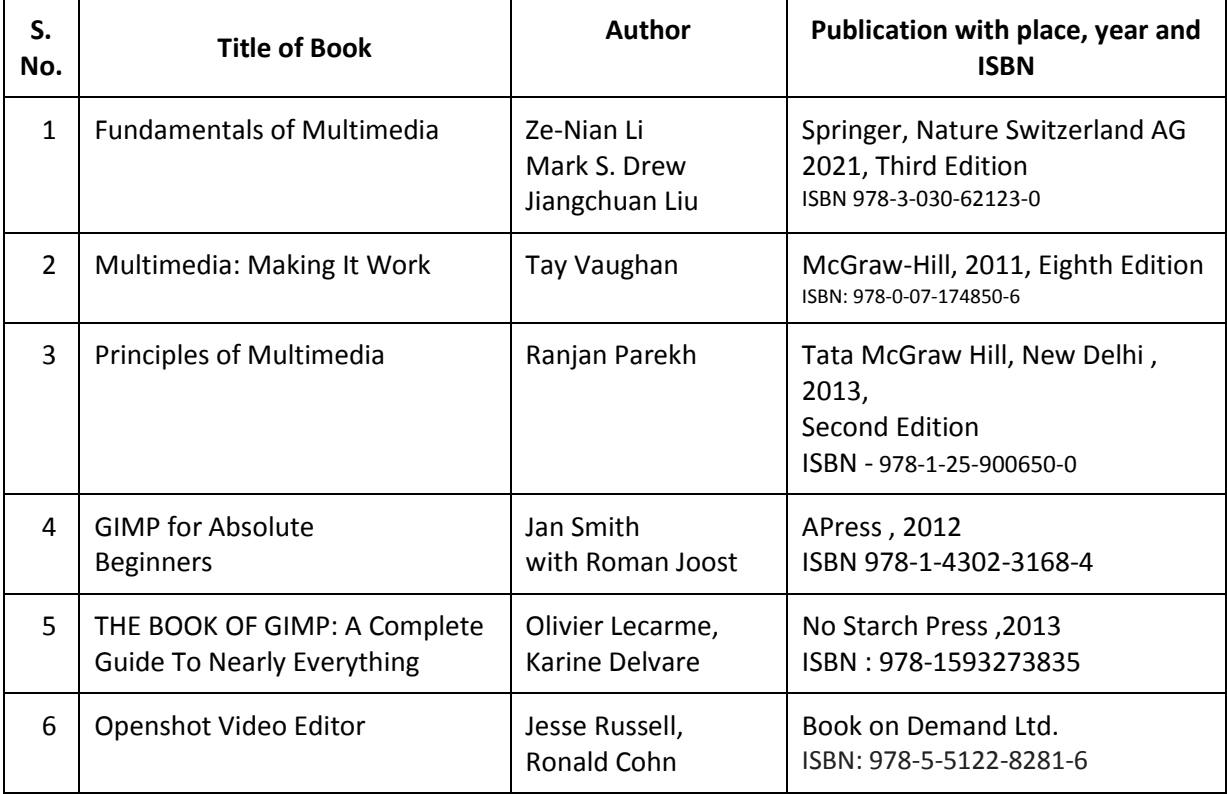

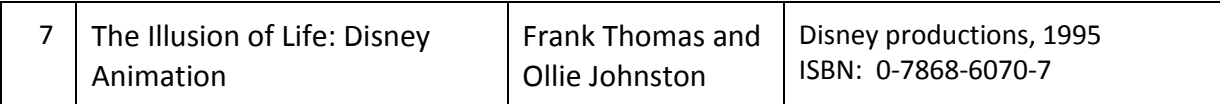

#### **14. SOFTWARE/LEARNING WEBSITES**

#### I. Software:

- 1. GIMP open source software (https://www.gimp.org/downloads/)
- 2. OpenShot open source software(https://www.openshot.org/download/)
- II. https://www.gimp.org/tutorials/
- III. https://docs.gimp.org/
- IV. https://cdn.openshot.org/static/files/user-guide/index.html
- V. https://cdn.openshot.org/static/files/user-guide/OpenShotVideoEditor.pdf

# **15. PO-COMPETENCY-CO MAPPING**

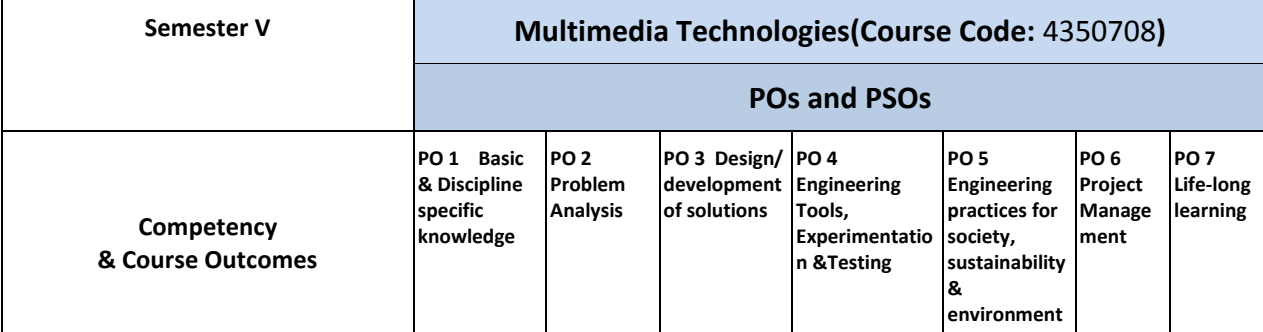

#### **Competency**

To sharpen both theoretical and practical aspects in designing multimedia systems surrounding the emergence of multimedia technologies using contemporary software technologies.

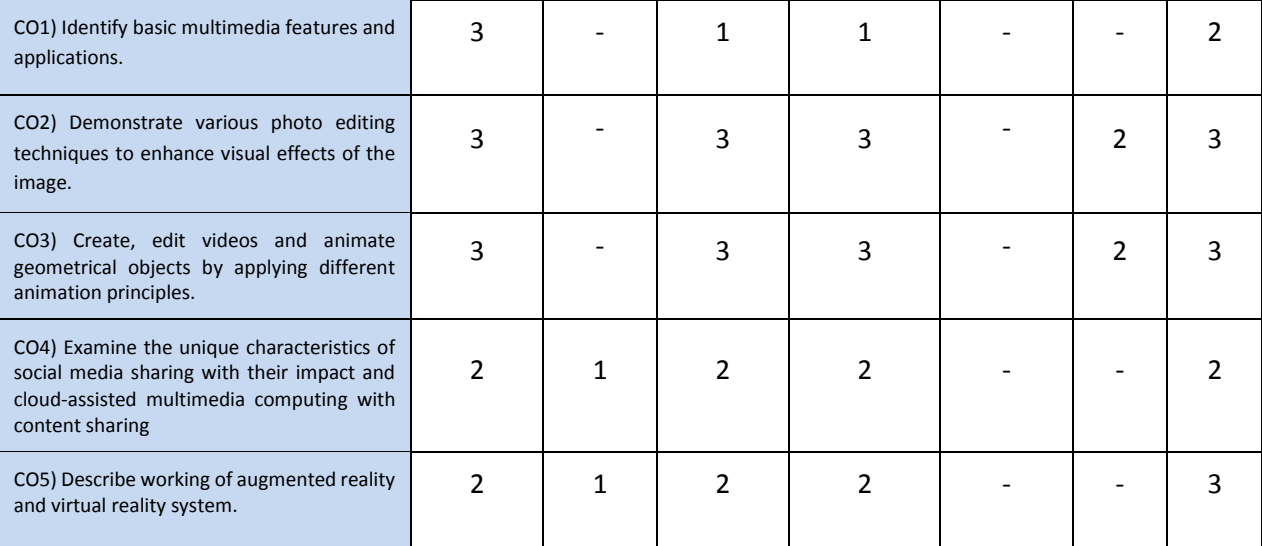

Legend: '**3'** for high, '**2**' for medium, **'1'** for low or **'-'** for the relevant correlation of each competency, CO, with PO/ PSO

## **16. COURSE CURRICULUM DEVELOPMENT COMMITTEE**

#### **GTU Resource Persons**

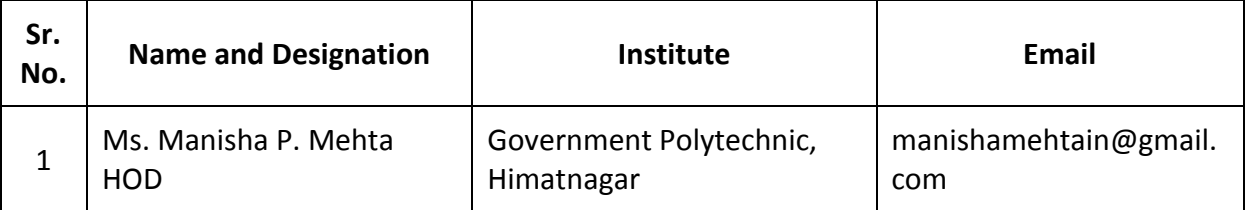

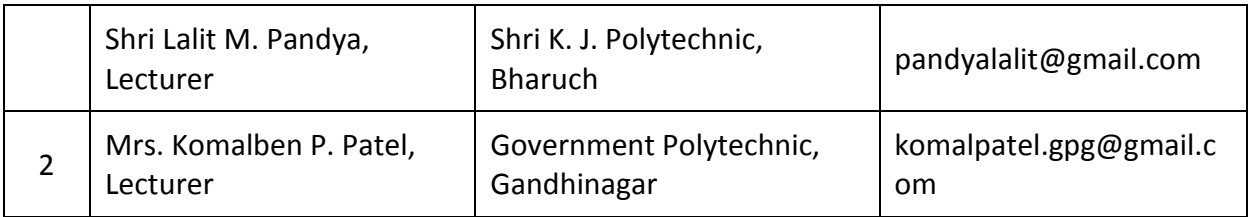